Re: FCC ID OSZ39001C Applicant: Intersil Corporation Correspondence Reference Number: 25698

1) SAR report shows concept of "alpha" as distance between laptop and phantom. FYI - note that arbitrary spacing should not be used in lapheld position SAR test unless device has feature to maintain spacing.

A1) Test report revised as directed.

2) EMC and SAR reports show identical output powers. Please describe procedures used to ensure card was transmitting at max power for SAR tests, including SAR power test results where appropriate.

A2) The power level was tuned up according to the power table (power settings along with the estimated power measurement at this settings) provided by manufacturer using the exclusive controlling software. The tolerance used is less than  $\pm$ 5%.

Procedure:

i)

- the output of the transmitter was coupled to a diode detector;
- the output of the diode detector was connected to the vertical channel of an oscilloscope;

ii)

- the measurement set up as given under i) was used to determine on the oscilloscope the peak of the envelope of the output signal of the transmitter;
- the maximum deviation of the Y-trace of the oscilloscope was recorded as "B"

iii)

- the transmitter was replaced by a signal generator. The output frequency of the signal was made equal to the center of the output signal of the transmitter;
- the signal generator was unmodulated. The output power of the signal generator was raised to a level such that the deviation of the Y-trace of the oscilloscope reached level B, as indicated in ii);
- this output power level  $C^{\prime\prime}$  (in dBm) of the signal generator was determined using a calibrated RF power meter with a thermocouple detector;

Equipment list:

Signal Generator – Hewlett & Packard – M/N: 83752B Oscilloscope – Hewlett & Packard – M/N: 54810A Power Meter – Hewlett & Packard – M/N:  $436A$ Power Sensor – Hewlett & Packard – M/N: 8481A Diode Detector – Narda – M/N:  $503A-03$ 

3) FYI - in future filings please list also SAR area scan dimensions

A3) Acknowledged and accepted.

4) FYI - in future filings please include photo of actual SAR verification dipole in position at flat phantom for each band.

A4) Acknowledged and accepted.

5) FYI - in future filings keyboard up position typically not needed.

A5) Acknowledged and accepted.

6) Please submit mix procedures for 5 GHz liquid.

A6) Composition (by weight) Distilled water : 77.67 [%] DBGE : 2.91 [%] Triton X-100 : 19.42 [%]

### Mix procedure

- i) Heat DI water up to 40 °C in mixing container using heat belts around container.
- ii) Add up DGBE and stir at low speed about 10 minutes.
- iii) Add up Triton X-100 and stir at very low speed about 30 minutes

7) Please submit printout/output/screen-dump from dielectric test system including several frequencies within band.

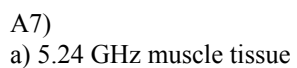

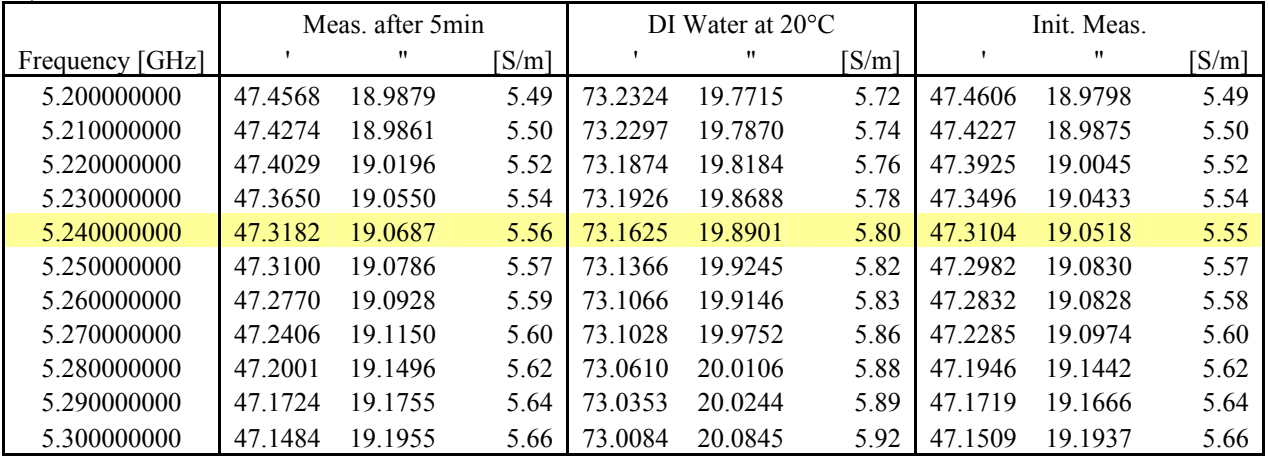

b) 2.45 GHz brain tissue

|                 | Meas, after 5min |         |       | DI Water at $20^{\circ}$ C |         |       | Init. Meas. |         |       |
|-----------------|------------------|---------|-------|----------------------------|---------|-------|-------------|---------|-------|
| Frequency [GHz] |                  | 11      | [S/m] |                            | "       | [S/m] |             | "       | [S/m] |
| 1.900000000     | 41.6932          | 11.5031 | 1.22  | 78.9344                    | 8.2763  | 0.87  | 41.6018     | 11.5960 | 1.23  |
| 1.950000000     | 41.6144          | 11.7020 | 1.27  | 78.8948                    | 8.4940  | 0.92  | 41.5290     | 11.7952 | 1.28  |
| 2.000000000     | 41.3591          | 11.8608 | 1.32  | 78.8477                    | 8.7015  | 0.97  | 41.2300     | 11.9630 | 1.33  |
| 2.050000000     | 41.2486          | 12.0402 | 1.37  | 78.7932                    | 8.8898  | 1.01  | 41.1272     | 12.1448 | 1.39  |
| 2.100000000     | 41.0650          | 12.2054 | 1.43  | 78.7516                    | 9.1068  | 1.06  | 40.9348     | 12.3098 | 1.44  |
| 2.150000000     | 40.8631          | 12.3973 | 1.48  | 78.7024                    | 9.3275  | 1.12  | 40.7293     | 12.5007 | 1.50  |
| 2.200000000     | 40.7410          | 12.5566 | 1.54  | 78.6384                    | 9.5285  | 1.17  | 40.6113     | 12.6764 | 1.55  |
| 2.250000000     | 40.5207          | 12.7122 | 1.59  | 78.5979                    | 9.7267  | 1.22  | 40.3742     | 12.8216 | 1.60  |
| 2.300000000     | 40.3722          | 12.8725 | 1.65  | 78.5186                    | 9.9376  | 1.27  | 40.2349     | 12.9968 | 1.66  |
| 2.350000000     | 40.1627          | 13.0264 | 1.70  | 78.4719                    | 10.1496 | 1.33  | 40.0376     | 13.1482 | 1.72  |
| 2.400000000     | 40.0161          | 13.1735 | 1.76  | 78.4081                    | 10.3492 | 1.38  | 39.8820     | 13.3050 | 1.78  |
| 2.450000000     | 39.8246          | 13.3118 | 1.81  | 78.3521                    | 10.5491 | 1.44  | 39.7126     | 13.4459 | 1.83  |
| 2.500000000     | 39.6495          | 13.4319 | 1.87  | 78.3006                    | 10.7416 | 1.49  | 39.5211     | 13.5794 | 1.89  |

## c) 2.45 GHz muscle tissue

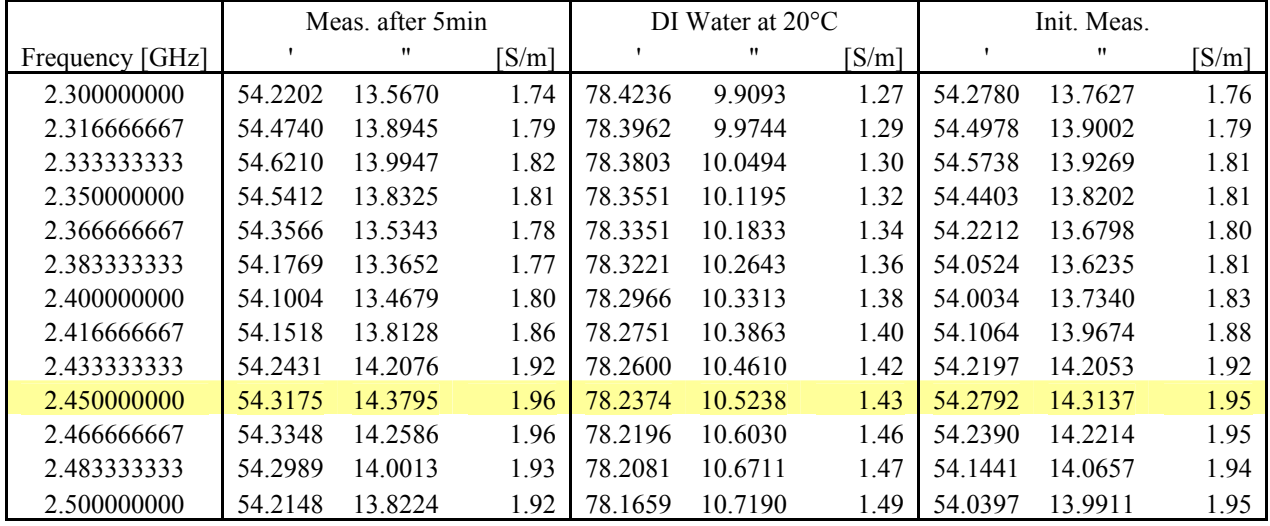

8) What is specific heat capacity for 5 GHz liquid and how was it determined?

A8) Specific heat capacity: 4.019 [J/g/°C]

# **Determining the Heat Capacity of Simulated Tissue**

Instruments and Materials

- Calibrated differential thermometer (Vitek or BAT-8 or equivalent)
- Two identical 500 ml containers
- A thermally insulated vessel (thick styrofoam, with a form fitting hole for one container)
- Hot and cold tap water
- Solution under test
- Hot plate
- Temperature vs. time (chart recorder, or data logger)

#### Method

Heat can be propagated by conduction, convection and radiation. In the case of liquids heated from below, gravity convection is the main and predominant heating mechanism of the fluid mass.

Obtain two containers that can be rapidly heated (e.g. glass or suitable plastic). Fill one container with 250 ml of water, the other with the same mass of simulated tissue. The initial temperature of the water should be the same as that of the simulated tissue  $(\pm 1^{\circ}C)$ . Since we are dealing with heating by electromagnetic sources at ambient temperature, it is essential that we eliminate the chance of any direct infrared heating of the temperature sensor. To ensure this, position the tip of the sensor 2 mm from the bottom of the center of the container. Turn on the heat source and wait at least 5 minutes for its temperature to stabilize. Record the initial temperature of the water. Place the container of water 5 mm above the center of the hot plate and monitor the temperature increase.

After 30 seconds of heating, the water temperature should have increased by at least 5°C. Record the time and temperature. Remove the container from the heat source and place it in the thermally insulated vessel. Stir the liquid thoroughly and record the steady state temperature 120 seconds after stirring.

Repeat the above procedure using the container of simulated tissue. Ensure that the container is placed on the same area of the hot plate, is heated for the identical length of time, and the steady state temperature is recorded after the identical time interval.

Since the heat capacity of water is C<sub>w</sub> = 1 cal/°C/g with excellent approximation (∼1%) in the temperature range of interest, the heat capacity  $(C_s)$  of the solution is given by:

$$
C_s = C_w \cdot \frac{\Delta T_w}{\Delta T_s}
$$

where  $T_w$  is the temperature increase of water and  $T_s$  the temperature increase of the solution. The ration of the values,  $\tilde{T_w}$   $T_s$ , should be the same (within the sensivity of the thermometer) at the end of the heating and stirring. This ensures that the liquids have been uniformly heated.

### Rationale

$$
C \cdot \Delta T = Heat\_Flow \cdot Time = Total\_Heating\_Energy
$$

If the heat flow, sample mass, and absorption (heat transfer) are the same for both liquids, then:

$$
C_w \cdot \Delta T_w = C_s \cdot \Delta T_s
$$

The heat flow and total heating are kept constant by using the same source for the same amount of time. If the heat transfer mechanisms for the woe liquids are about the same, with insignificant differences in convective and conductive characteristics, then any differences in temperature increase are a direct measure of the specific heat capacity, C.

Reference

 ìSAR measurement operation guideî, O.M. Garay and Q. Balzano, 1995, Motorola ìTissue Recipe and Calibration Requirementsî, SSI/DRB-TP-D01-033, 1998, Aprel

9) 5 GHz SAR uses 2.4 GHz probe factor - please revise/retest. A9) Test report revised as directed.